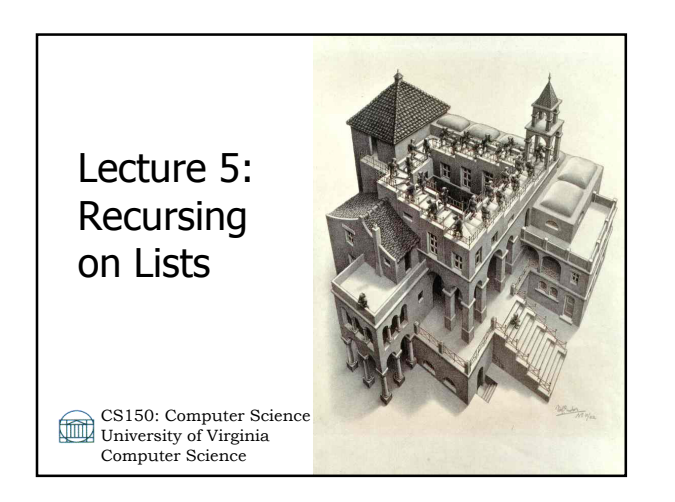

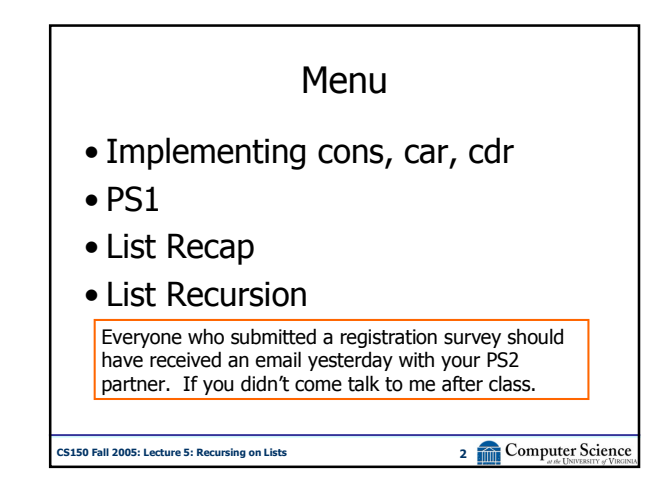

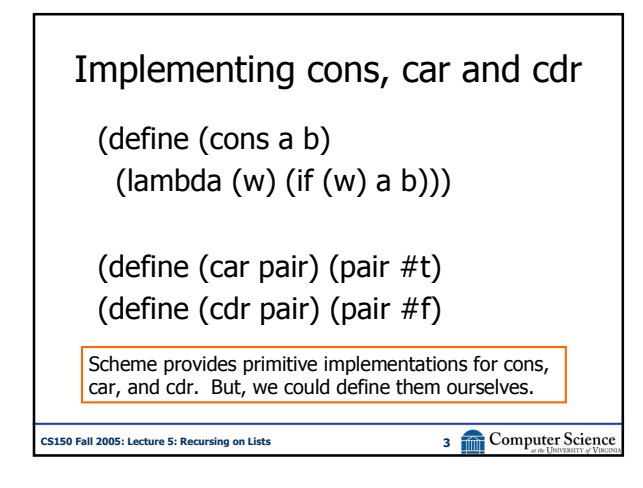

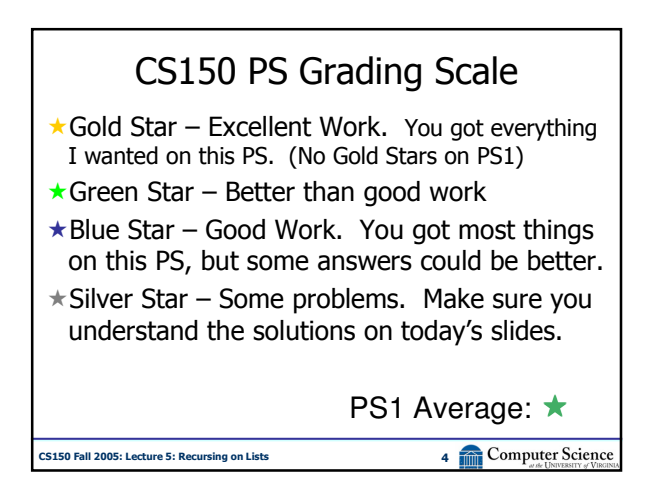

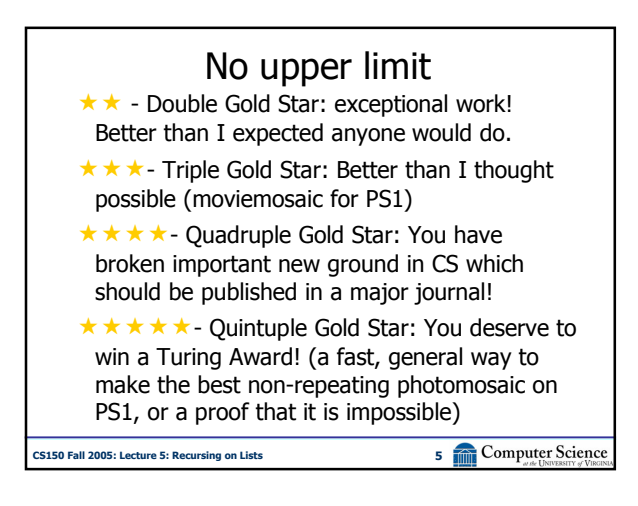

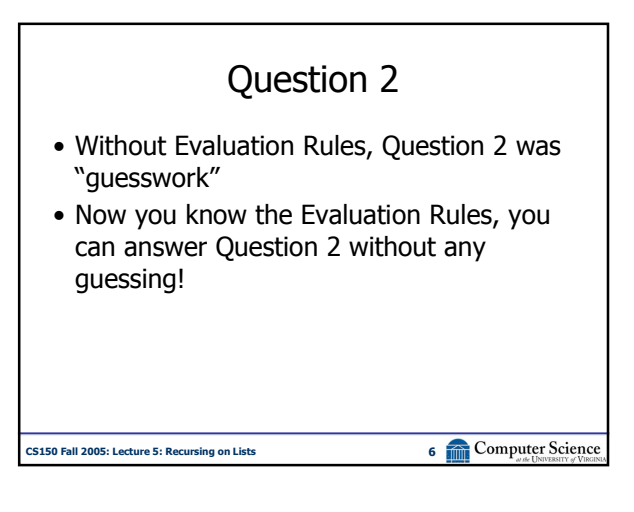

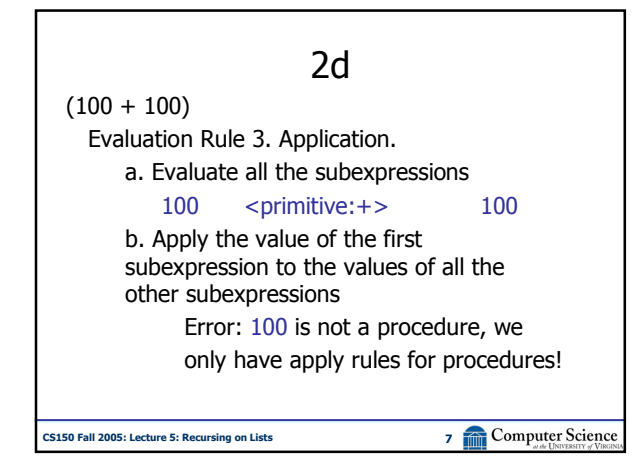

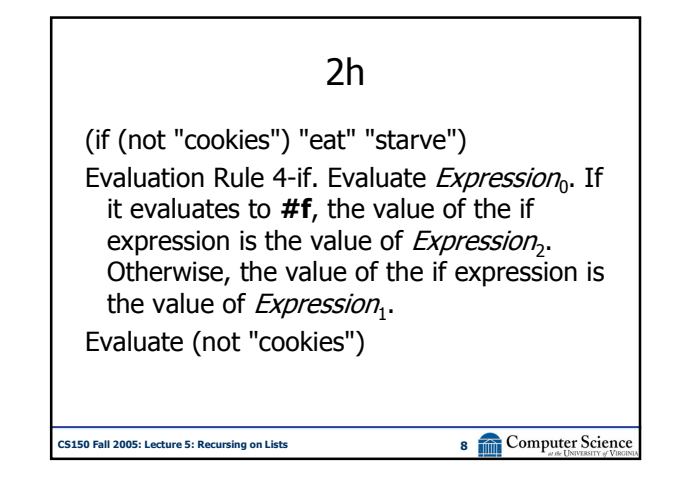

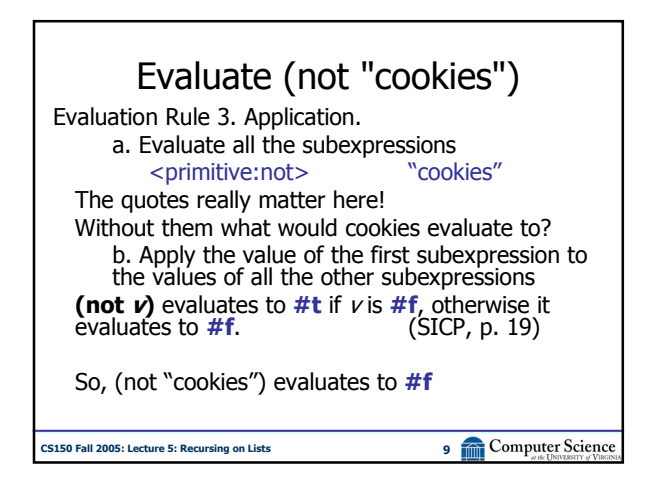

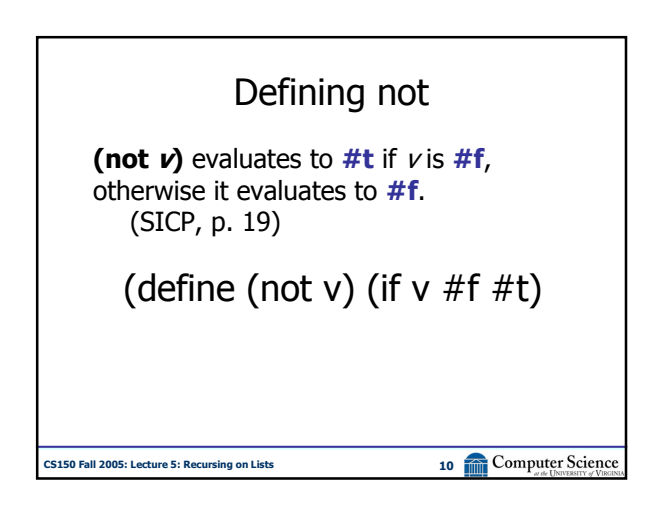

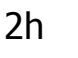

(if (not "cookies") "eat" "starve") Evaluation Rule 4-if. Evaluate *Expression*<sub>0</sub>. If it evaluates to  $#f$ , the value of the if expression is the value of *Expression*<sub>1</sub>. Otherwise, the value of the if expression is the value of *Expression*<sub>2</sub>. Evaluate (not "cookies") =>  $#f$ So, value of if is value of *Expression*, => "starve"

CS150 Fall 2005: Lecture 5: Recursing on Lists 11 Computer Science

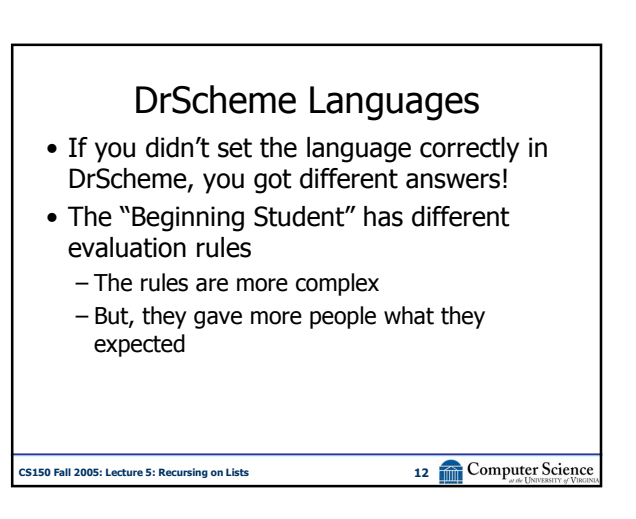

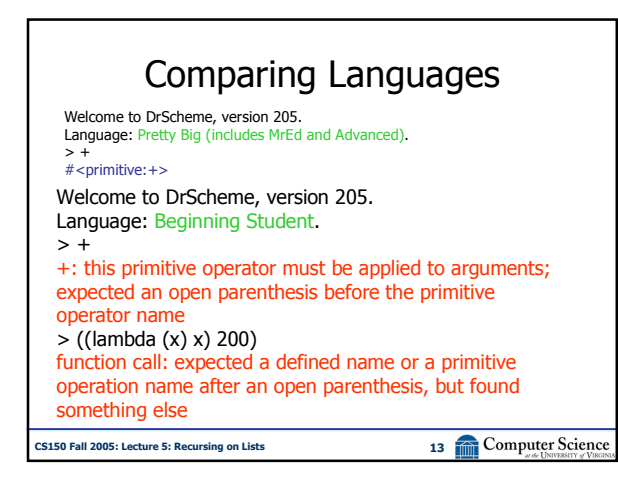

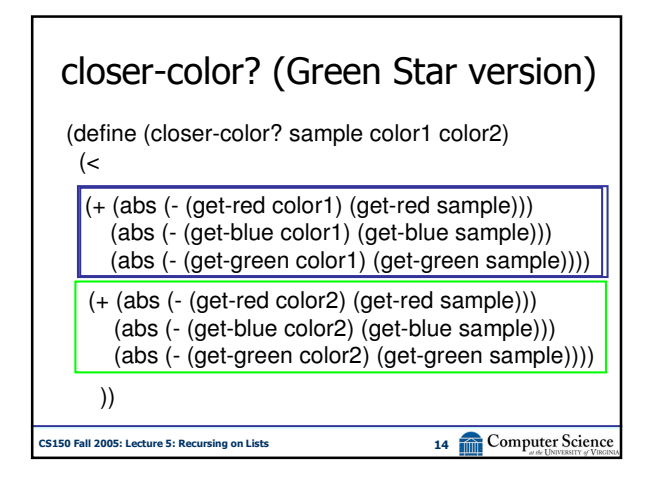

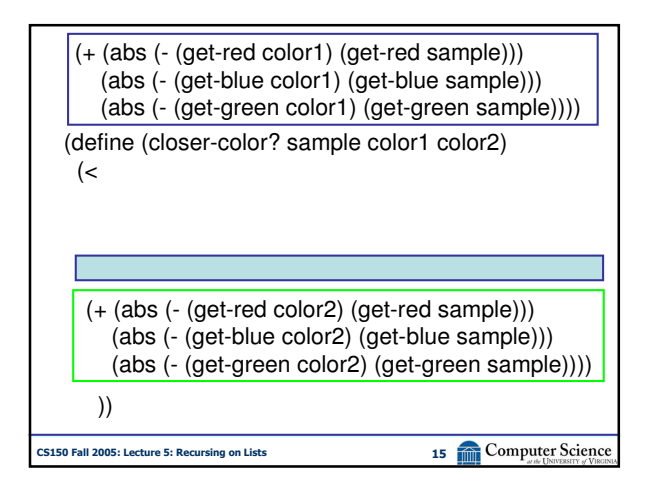

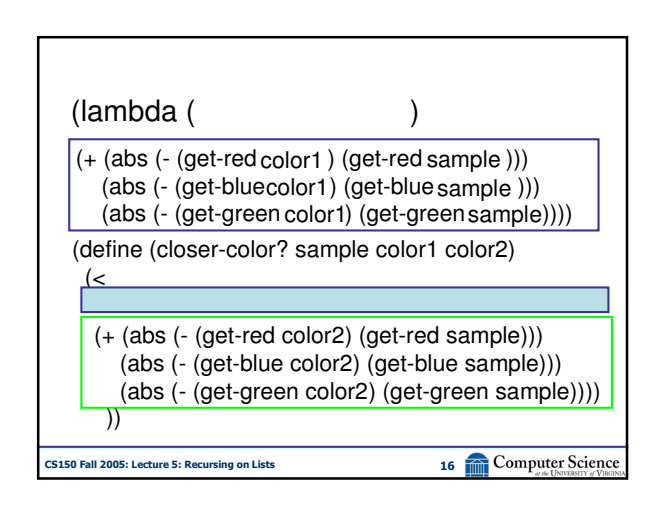

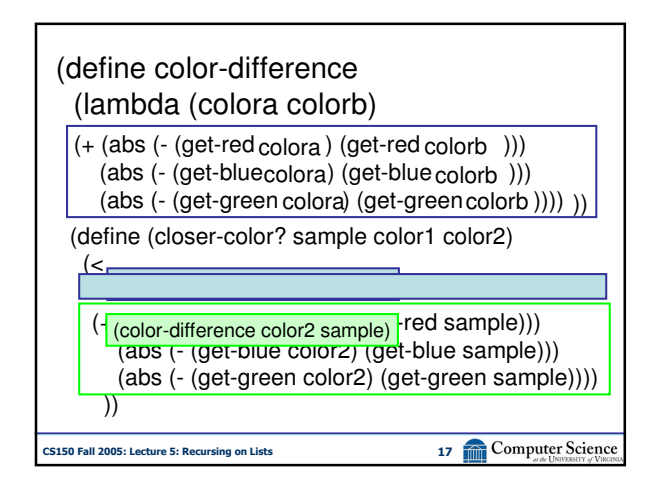

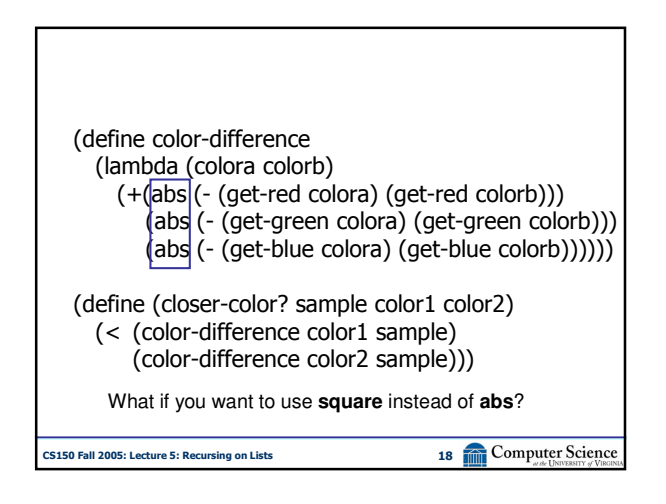

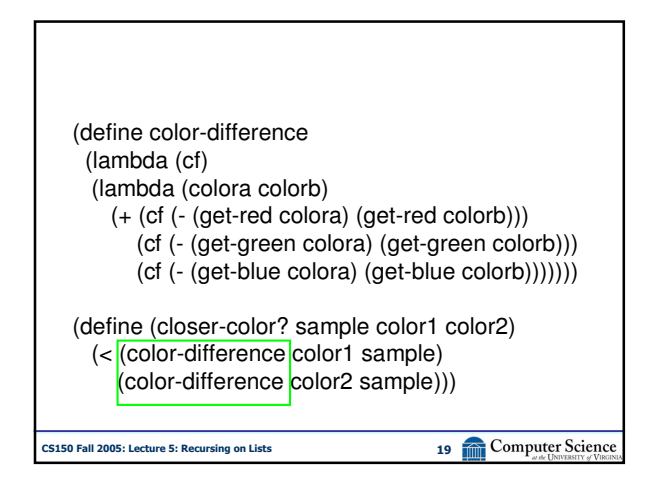

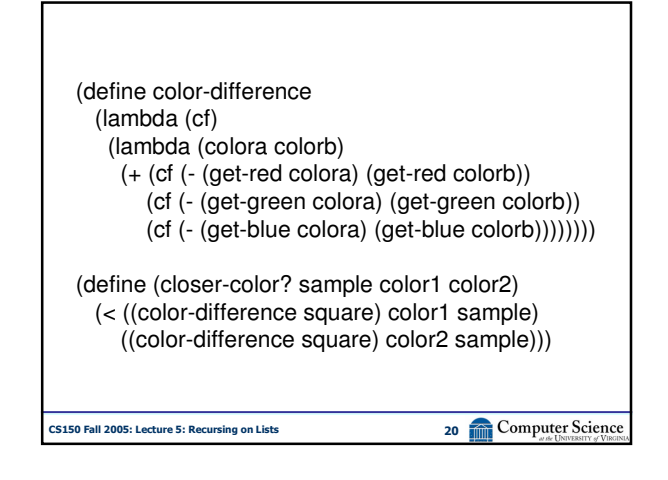

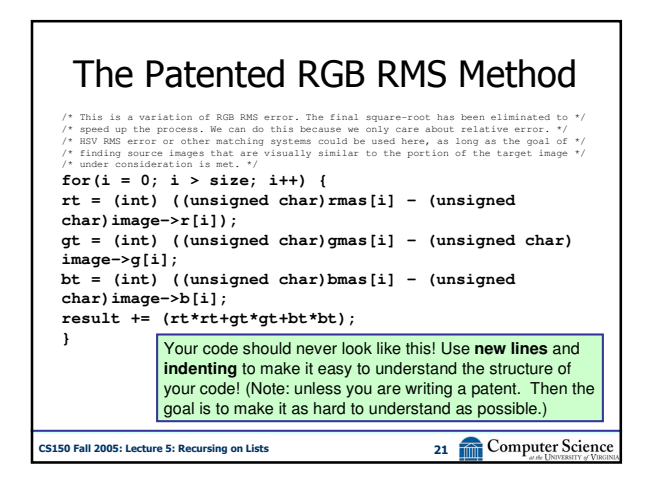

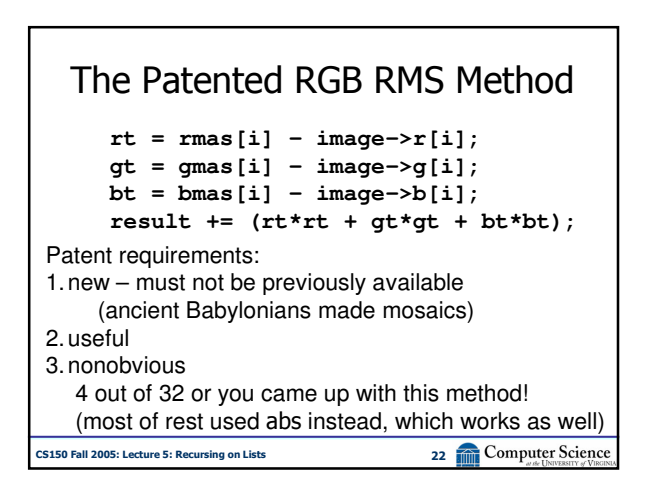

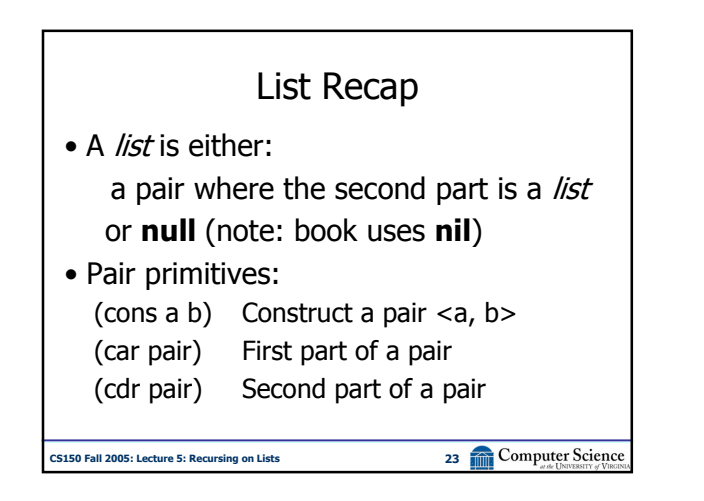

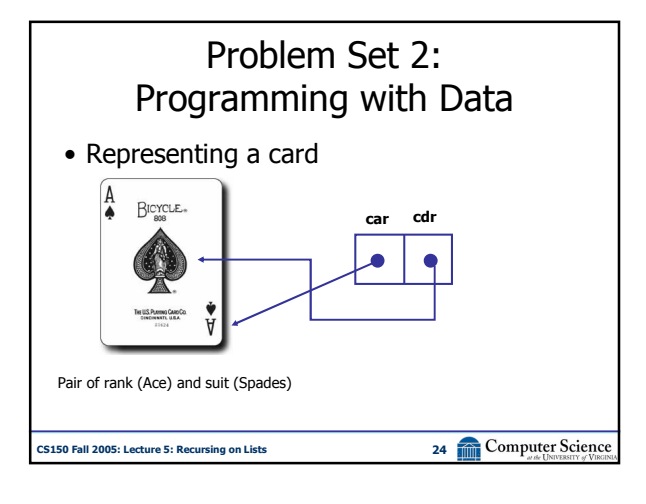

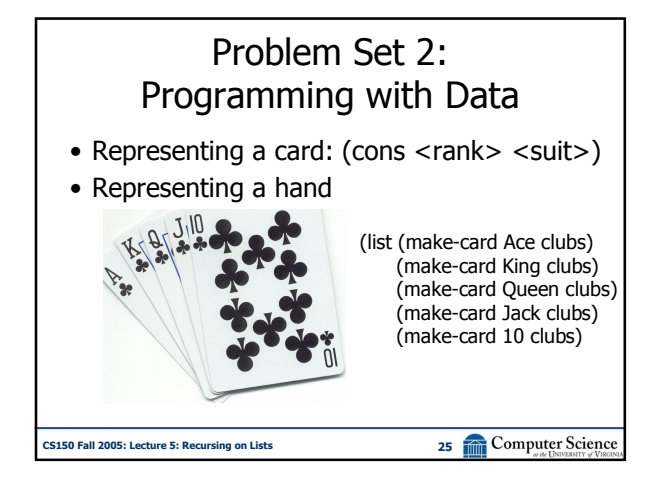

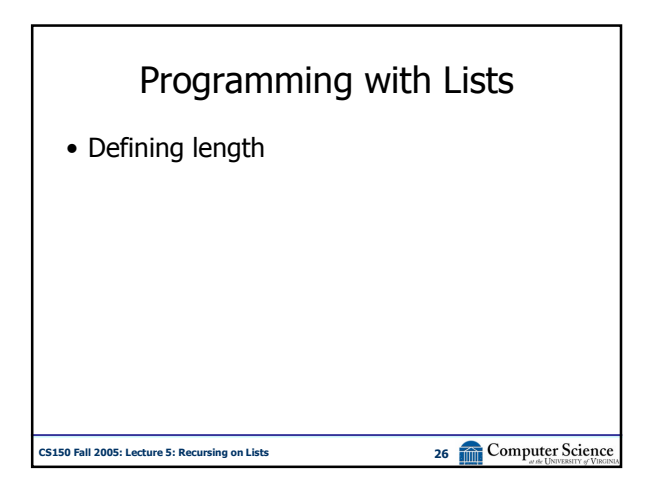

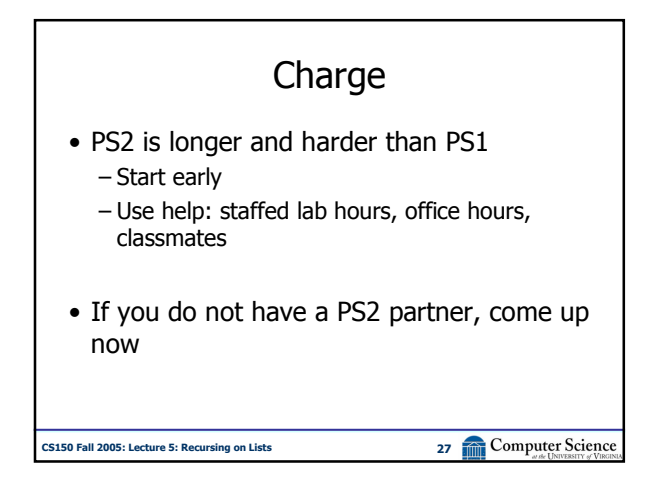